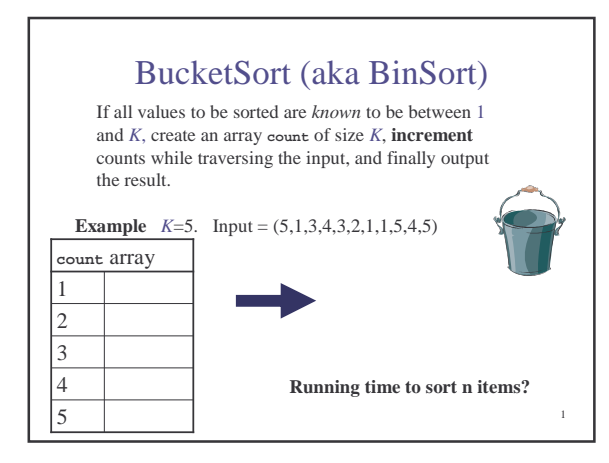

## BucketSort Complexity: O(*n*+*K*)

- Case 1: *K* is a constant – BinSort is linear time
- Case 2: *K* is variable – Not simply linear time
- Case 3: *K* is constant but large (e.g. 2<sup>32</sup>) – ???

 $\overline{2}$ 

## Fixing impracticality: RadixSort

- Radix = "The base of a number system" – We'll use 10 for convenience, but could be anything
- Idea: BucketSort on each **digit**, least significant to most significant (lsd to msd)

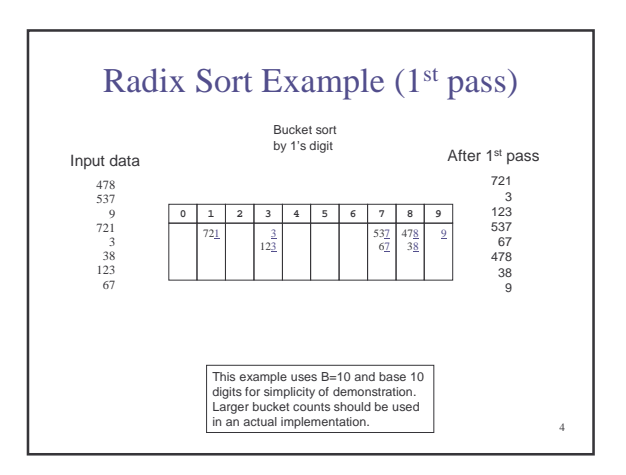

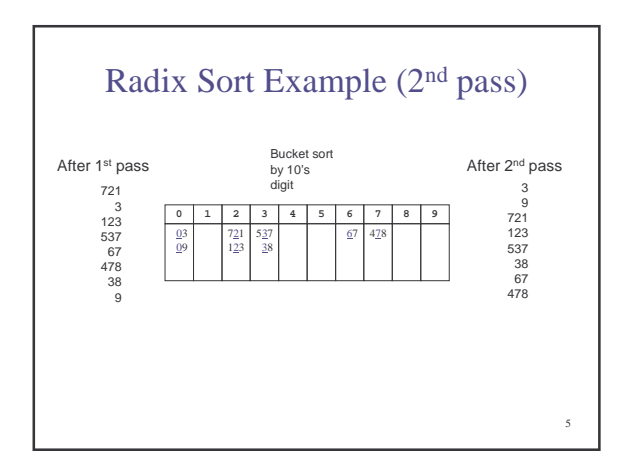

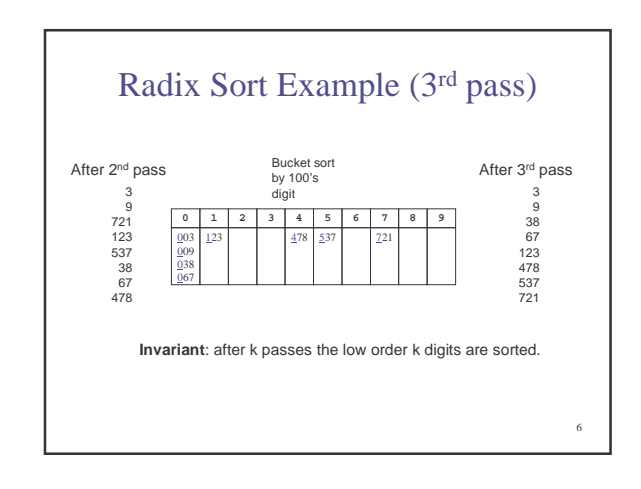

## Radixsort: Complexity

- How many passes?
- How much work per pass?
- Total time?
- Conclusion?
- In practice
	- RadixSort only good for large number of elements with relatively small values
	- Hard on the cache compared to MergeSort/QuickSort <sup>8</sup>

## Internal versus External Sorting

- Need sorting algorithms that minimize disk/tape access time
- **External sorting** Basic Idea:
	- Load chunk of data into RAM, sort, store this "run" on disk/tape
	- Use the Merge routine from Mergesort to merge runs
	- Repeat until you have only one run (one sorted chunk)
	- Text gives some examples

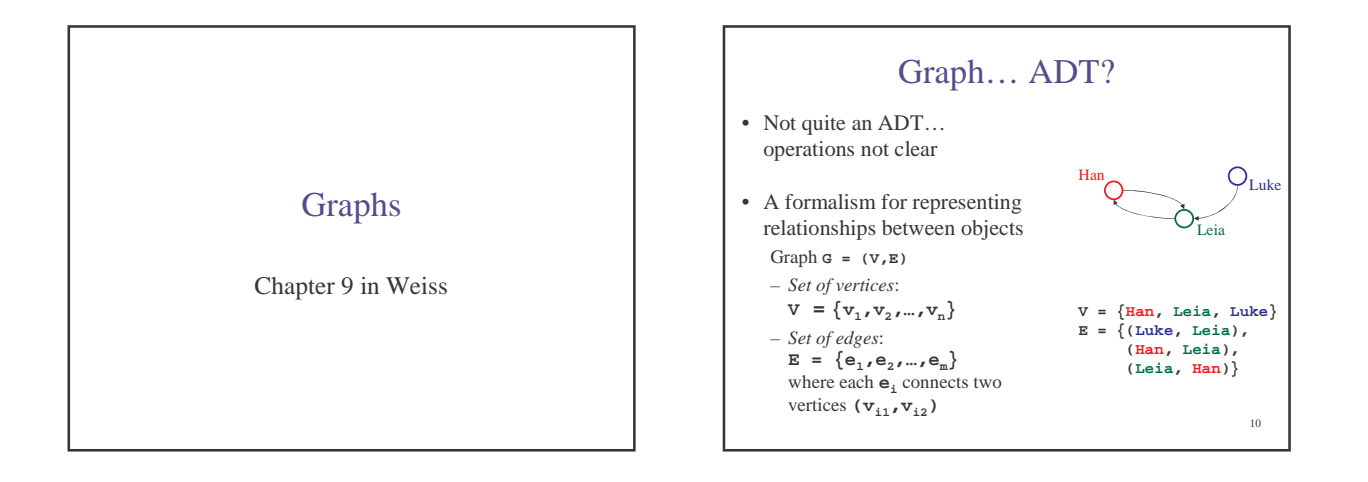

7

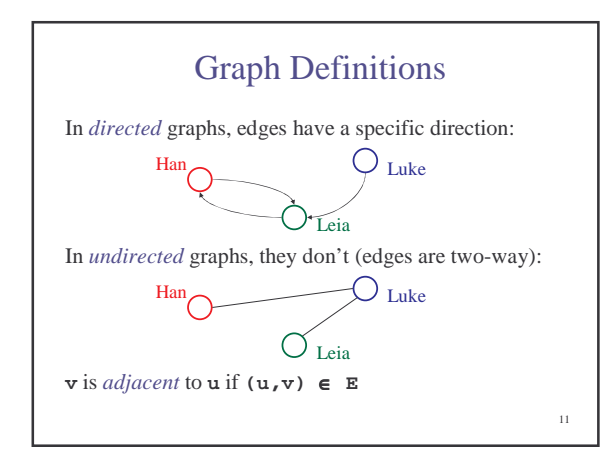

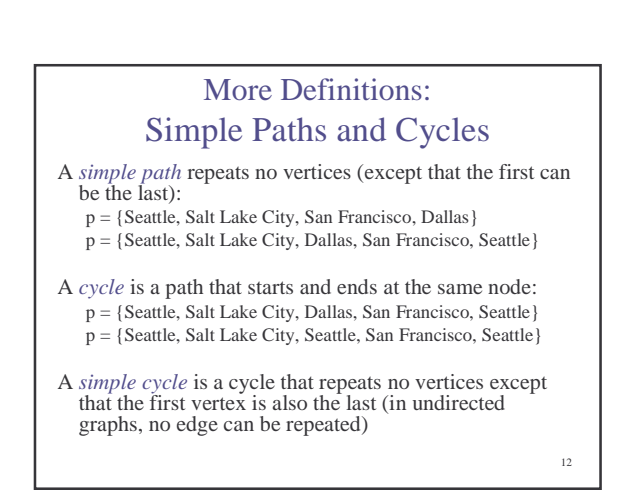

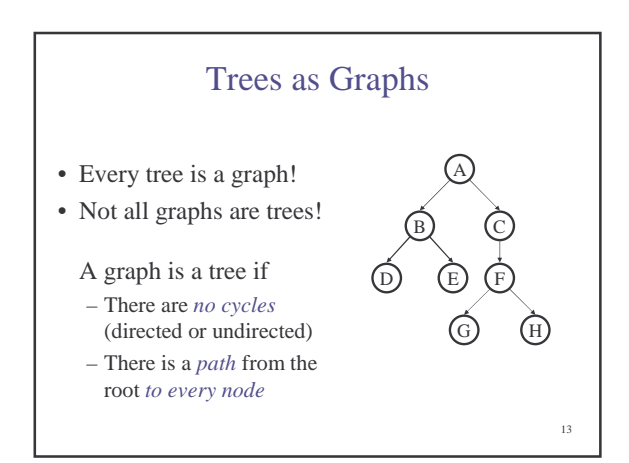

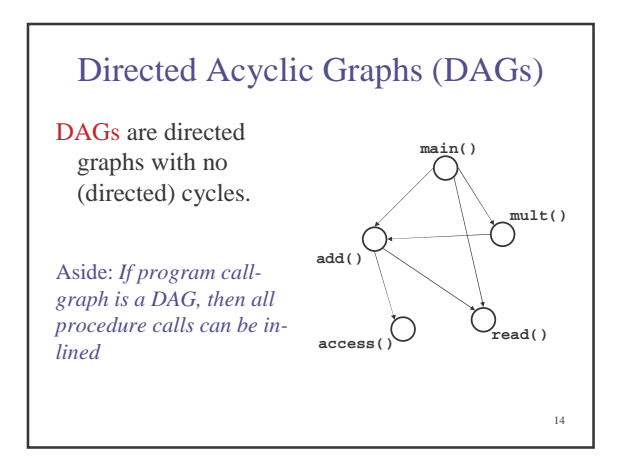

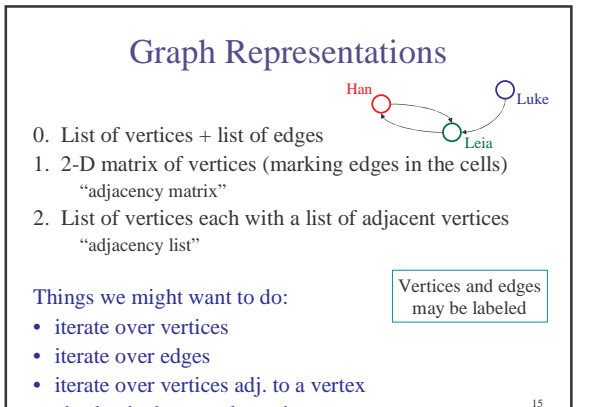

• check whether an edge exists

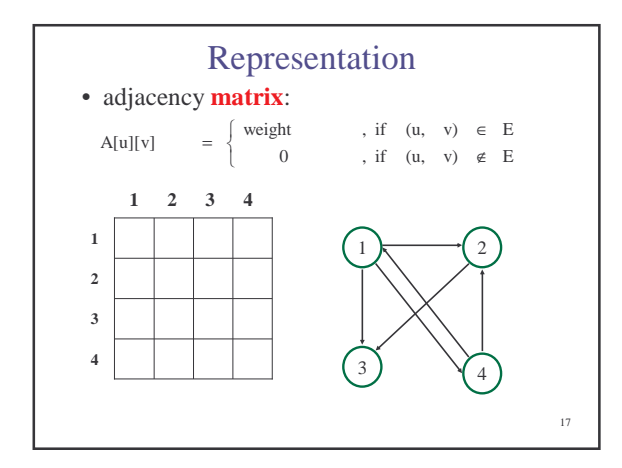

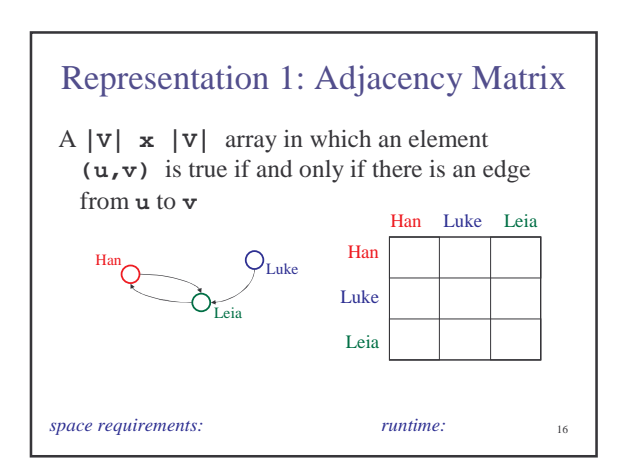

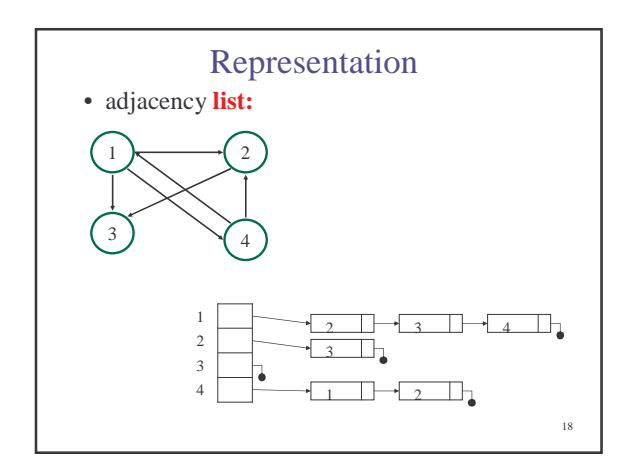

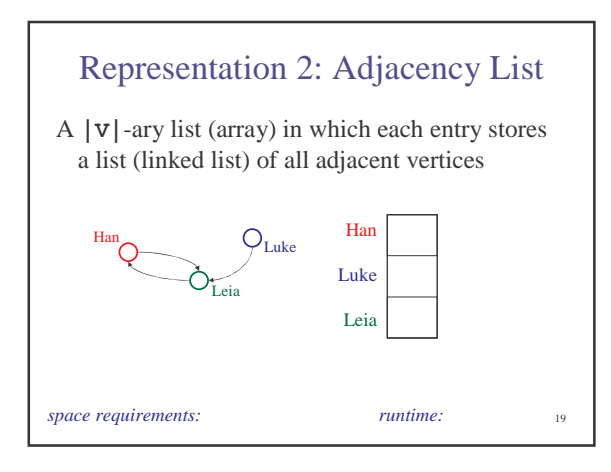

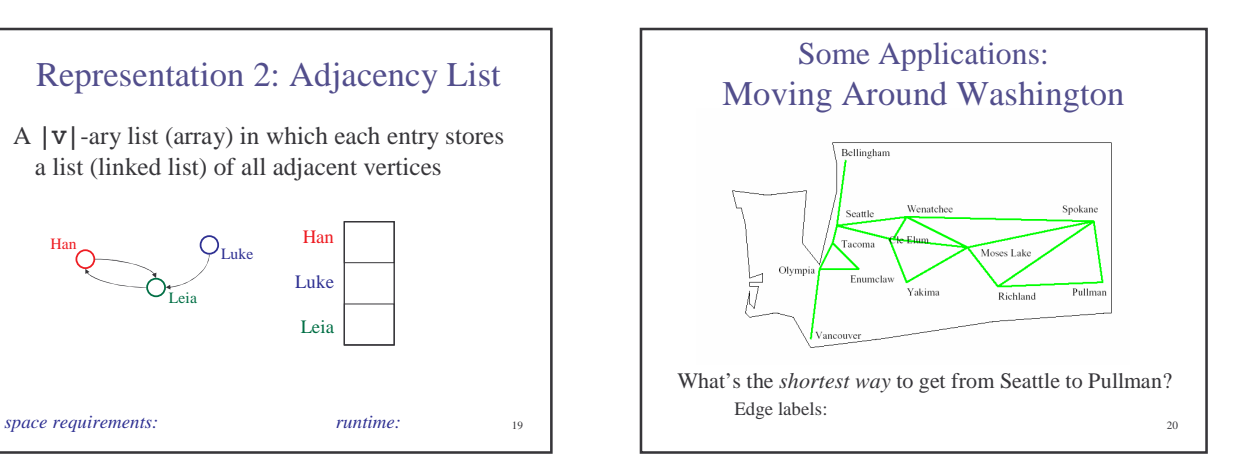

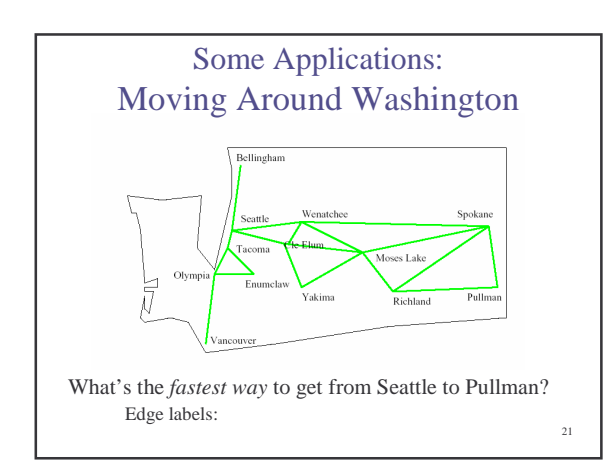

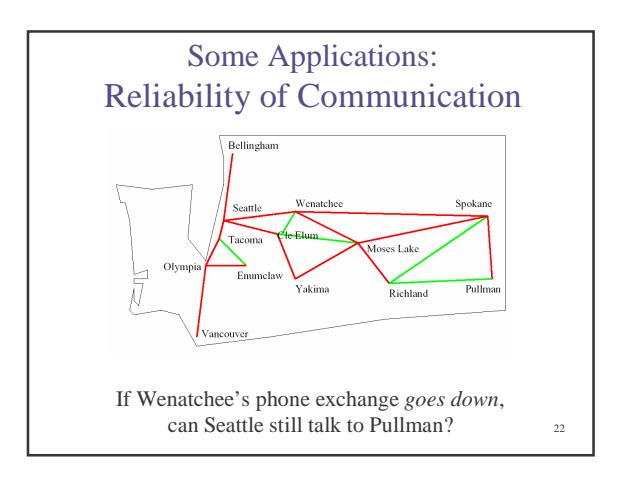

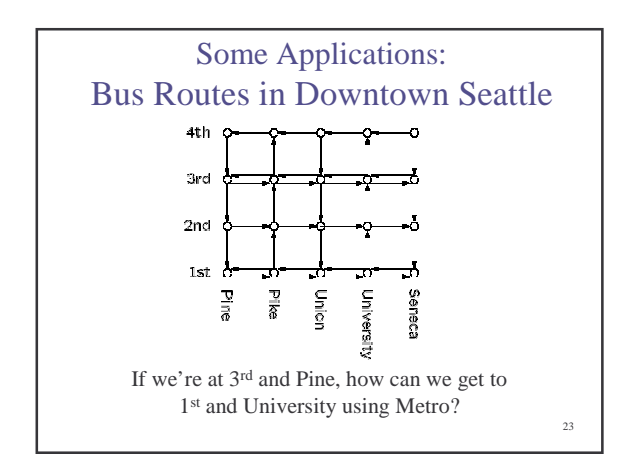

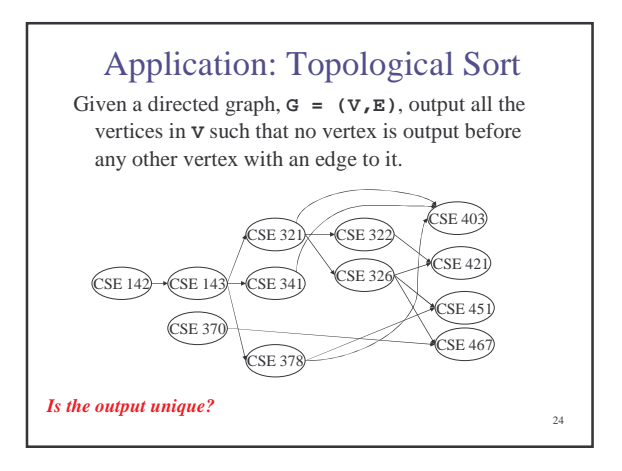

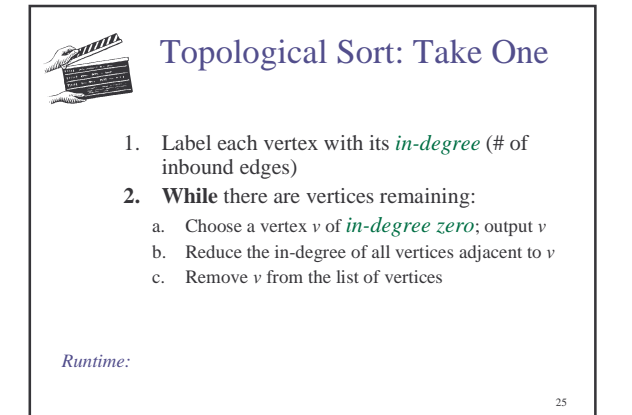

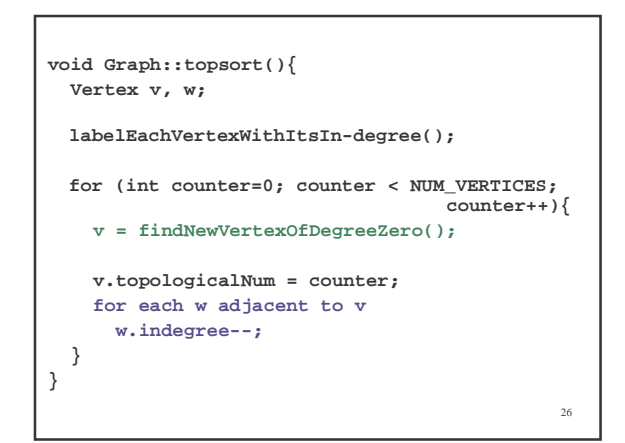